## **網路填表報名流程及注意事項**

**國立臺灣藝術大學招生系統是在全球資訊網(WWW)上操作的系統,考生使用瀏覽器進行網路填表報名(建議使用中 文版 Internet Explorer 7.0 版以上,螢幕解析度 1280×1024 電腦上操作,切勿使用平板電腦、手機報名) ,報名 表件檔案為"pdf"檔案格式製作,檔案需以"Acrobat Reader"程式開啟,"Acrobat Reader"係 Adobe 公司之產品, 該公司網址為** http://www.chinese-t.adobe.com**。**

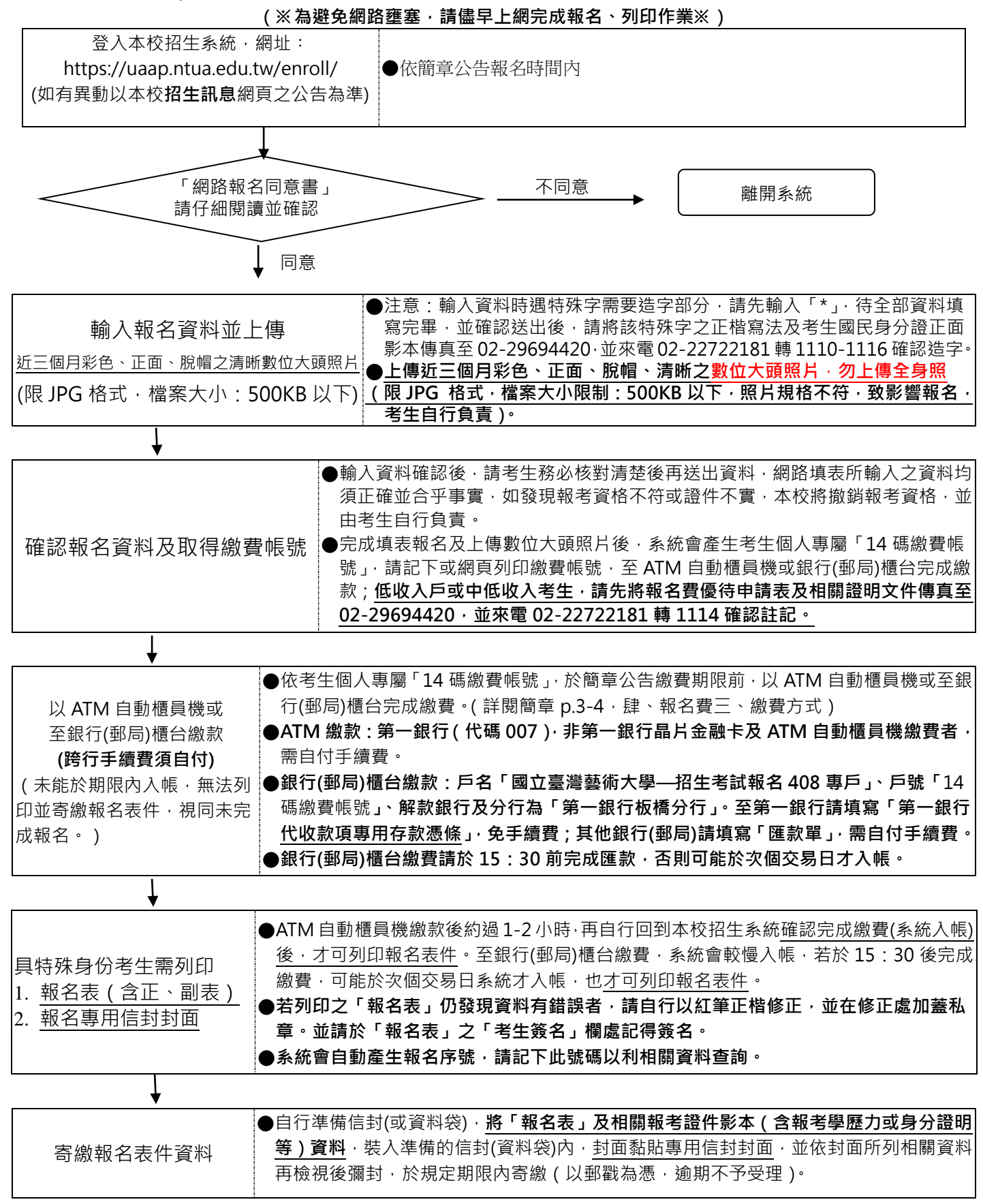